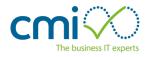

Cookies are small text files that are placed on your computer by websites that you visit. They are widely used in order to make websites work, or work more efficiently, as well as to provide information to the owners of the site.

| Cookie           | Name           | Purpose                                                               |
|------------------|----------------|-----------------------------------------------------------------------|
| Google Analytics | _ga            | Used to measure how users interact with our website                   |
|                  |                | content, navigation and pages viewed.                                 |
|                  |                | This cookie is used to distinguish visitors to our site.              |
|                  | _gid           | This is the Google Universal Analytics cookie. This cookie            |
|                  |                | is used to store and update a unique value for each page              |
|                  |                | visited on our site.                                                  |
|                  | 1P_JAR         | Google advertising cookie used for user tracking and ad               |
|                  |                | targeting purposes.                                                   |
|                  | CONSENT        | Allows for cookie acceptance on our site.                             |
|                  | OTZ            | This cookie is used to collect information about how                  |
|                  |                | visitors use our site, which we use to help improve it. The           |
|                  |                | cookies collect information in an anonymous form,                     |
|                  |                | including the number of visitors to the site, where visitors          |
|                  |                | have come to the site from, and the pages they visited.               |
|                  |                | These cookies may also be identified as originating from              |
|                  |                | newcmi.com.                                                           |
|                  | APISID         | These cookies are used to collect information about how               |
|                  | HSID           | visitors use our site, which we use to help improve it. The           |
|                  | NID            | cookies collect information in an anonymous form,                     |
|                  | SAPISID<br>SID | including the number of visitors to the site, where visitors          |
|                  | SSID           | have come to the site from, the pages they visited and                |
|                  | 0010           | what they have searched for. These are also used by                   |
|                  |                | Google for user tracking and ad targeting purposes.                   |
|                  | SIDCC          | Security cookie to protect user's data from unauthorised              |
|                  |                | access.                                                               |
| HubSpot          | hubspotutk     | HubSpot's tracking code sets the following cookies when               |
|                  |                | someone visits our site. These cookies fall into two general          |
|                  |                | categories:                                                           |
|                  |                | <ul> <li>Essential/necessary cookies: these cookies do not</li> </ul> |
|                  |                | require consent.                                                      |
|                  |                | Consent banner cookies: there are cookies included in                 |
|                  |                | the consent banner under GDPR.                                        |
|                  | hssc           | This cookie keeps track of sessions. This is used to                  |
|                  |                | determine if we should increment the session number and               |
|                  |                | timestamps in thehstc cookie. It contains the domain,                 |
|                  |                | viewCount (increments each pageView in a session), and                |
|                  | baara          | session start timestamp.                                              |
|                  | hssrc          | Whenever HubSpot changes the session cookie, this                     |
|                  |                | cookie is also set. We set it to 1 and use it to determine if         |
|                  |                | the visitor has restarted their browser. If this cookie does          |

The table below explains the cookies we use and why.

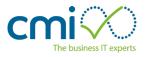

| Cookie     | Name            | Purpose                                                        |
|------------|-----------------|----------------------------------------------------------------|
|            |                 | not exist when we manage cookies, we assume it is a new        |
|            |                 | session.                                                       |
|            | hstc            | The main cookie for tracking visitors. It contains the         |
|            |                 | domain, utk (see below), initial timestamp (first visit), last |
|            |                 | timestamp (last visit), current timestamp (this visit), and    |
|            |                 | session number (increments for each subsequent session).       |
| CloudFlare | cfduid          | This cookie is used to identify trusted web traffic.           |
| Wow        | wow.anonymousId | Anonymous Visitor ID on the site. This cookie does not         |
|            |                 | store user data, only stores active menu node over post-       |
|            |                 | back.                                                          |
|            | wow.schedule    | Load balance session Queue. This cookie is a Standard          |
|            |                 | session cookie served by our web server.                       |
|            | wow.session     | This is used for IIS Session coding. This cookie is a          |
|            |                 | Standard session cookie served by our web server.              |
|            | wow.utmvalues   | This cookie Stores the UTM values for the session. This        |
|            |                 | cookie does not store user data, only stores active menu       |
|            |                 | node over post-back.                                           |

## How do I change my cookie settings?

Most web browsers allow some control of most cookies through the browser settings. To find out more about cookies, including how to see what cookies have been set and how to manage and delete them, visit www.aboutcookies.org or www.allaboutcookies.org.

To opt out of being tracked by Google Analytics across all websites visit <a href="http://tools.google.com/dlpage/gaoptout">http://tools.google.com/dlpage/gaoptout</a>

We are planning to enhance our cookie tool to allow users to more easily change their cookie settings after their initial choice.